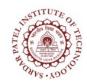

## **Sardar Patel Institute of Technology**

Bhavan's Campus, Munshi Nagar, Andheri (West), Mumbai-400058-India (Autonomous Institute Affiliated to University of Mumbai)

| Course<br>Code | Course Name                  | Teaching<br>Scheme<br>(Hrs/week) |    |   | Credits Assigned |       |      |       |
|----------------|------------------------------|----------------------------------|----|---|------------------|-------|------|-------|
|                |                              | L                                | T  | P | L                | T     | P    | Total |
| TEITL505       | Open Source Technologies lab |                                  |    | 2 |                  |       | 1    | 1     |
|                |                              | Examination Scheme               |    |   |                  |       |      |       |
|                |                              | ISE                              |    |   | ESE              |       |      | Total |
|                |                              |                                  |    |   | Prac             | tical | Oral |       |
|                |                              |                                  | 40 |   | 20               | 0     | -    | 60    |

| Pre-requisite                                                       | TEITC505 (Open Source Technologies) |                                                                            |  |  |  |  |  |
|---------------------------------------------------------------------|-------------------------------------|----------------------------------------------------------------------------|--|--|--|--|--|
| <b>Course Codes</b>                                                 |                                     |                                                                            |  |  |  |  |  |
| After successful completion of the course, student will be able to: |                                     |                                                                            |  |  |  |  |  |
|                                                                     | CO1                                 | Demonstrate the installation process of open source operating systems.     |  |  |  |  |  |
| Course                                                              | CO2                                 | Use different Linux commands to manage files and directories               |  |  |  |  |  |
| Course<br>Outcomes                                                  | CO3                                 | Demonstrate responsibilities performed by the system administrator.        |  |  |  |  |  |
| Outcomes                                                            | CO4                                 | Identify and use UNIX/Linux utilities to create and manage Linux Processes |  |  |  |  |  |
|                                                                     | CO5                                 | Use common decision constructs in shell scripts effectively                |  |  |  |  |  |

| Exp. No.    | Experiment Details                                                     |         | Marks |  |  |  |
|-------------|------------------------------------------------------------------------|---------|-------|--|--|--|
| 1           | Installation of open source operating systems                          |         | 5     |  |  |  |
| 2           | Exploring Linux file system commands-1: Viewing Files and              |         | 5     |  |  |  |
|             | Directories, Displaying the Contents of Text Files, Searching for Text |         |       |  |  |  |
|             | Within Files, Finding Files and Linking Files.                         |         |       |  |  |  |
| 3           | Exploring Linux file system commands-2:I/O redirection, filters, awk.  | 2,3,4   | 5     |  |  |  |
| 4           | Exploring Linux System Administration task and managing Linux          | 2,3,4   | 5     |  |  |  |
|             | processes                                                              |         |       |  |  |  |
| 5           | Techniques for Compression, System Backup, and Package                 | 1,2,3,4 | 5     |  |  |  |
|             | management                                                             |         |       |  |  |  |
| 6           | Configure DHCP and FTP server                                          |         | 5     |  |  |  |
| 7           | a. Configure Apache                                                    | 1,2,3,4 | 5     |  |  |  |
|             | b. Configure DNS server                                                |         |       |  |  |  |
| 8           | a. Study and configure open vas, rcs, cvs, drupal                      | 1,2,3,4 | 5     |  |  |  |
|             | b. Program based on shell scripting                                    |         |       |  |  |  |
| Total Marks |                                                                        |         |       |  |  |  |

## **References:**

- 1. William E. Shotts Jr," The Linux Command Line: A Complete Introduction", 1st Edition
- 2. Peter Seebach, "Beginning Portable Shell Scripting: From Novice to Professional (Expert's Voice in Open Source) Paperback" November 20, 2008,
- 3. Jason W. Eckert," Linux+ Guide to Linux Certification".
- 4. Michael Turner ,"Red Hat Linux Administration: A Beginner's Guide (Beginner's Guide)", 1<sup>st</sup> Edition